**1-abc.net Duplicate Finder Crack Free [Mac/Win]**

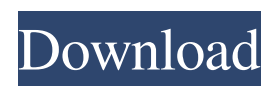

### **1-abc.net Duplicate Finder Crack Activator For PC [Updated]**

What you see is what you get, a simple-to-use tool that can help you in such situations and which can also perform various actions related to the duplicate files discovered. Combining the concept of "what you see is what you get," with the simple and intuitive user interface based on menus, 1-abc.net Duplicate Finder Crack Mac can be used to easily locate and manage duplicate files. It will help you locate the duplicates you might not have noticed on your hard drives. You can also remove, process, find and execute duplicates in several ways, without having to open any file manager or explorer. It enables you to look for duplicate files not only on your local hard drives, but also on portable or removable storage such as external hard drives, USB sticks, or CDs and DVDs. With this application, you can search for files of given sizes, created at a given date, or featuring specific attributes (read-only, hidden, or archive). You can also define files and folders to be excepted from the search. 1-abc.net Duplicate Finder Download With Full Crack's ability to search for file duplicates on removable storage is unique among similar programs. Results can be viewed With 1-abc.net Duplicate Finder Cracked 2022 Latest Version, you can easily search and remove duplicate files on any drive at once. You are able to save, edit or print the results, all you have to do is select the folder in which to store them. 1-abc.net Duplicate Finder features additional preferences that enable you to choose which folders you wish to search and, whether to execute duplicates found, or simply to remove them. You can also exclude certain file types to avoid unwanted results. This app can locate duplicate files on your hard drives and on removable storage such as USB drives or DVD-R, CD-R, CD-RW and DVD-RW discs. When you find a duplicate file, you can remove it, process it, display or execute it, all from the same window. 1-abc.net Duplicate Finder is a simple-to-use tool that does exactly what you would expect from it, namely discover duplicate files on your drives. You might find it quite useful in many occasions, especially due to the various search options that it provides. Stable 2.0.10 - 2.0.10 File Repair software and photo editor, it makes backup of files, folders, create folders on PC and mobile device

# **1-abc.net Duplicate Finder Free Download 2022 [New]**

1-abc.net Duplicate Finder is a simple-to-use tool that can help you in such situations and which can also perform various actions related to the duplicate files discovered. What you see is what you get The app comes with an interface based on the idea of "what you see is what you get," but a row of menus at the top allows you to access a series of additional functions as well. With this utility, you can look for duplicate files not only on your local hard drives, but also on portable or removable storage such as external drives, USB sticks, or CDs and DVDs. Searches can be easily customized You have the possibility to set specific criteria for searches, such as file name, size, and other characteristics. The application allows you to search for files of given sizes, created at a given date, or featuring specific attributes (read-only, hidden, or archive). It also enables you to define files and folders to be excepted from the search. With 1-abc.net Duplicate Finder, you can perform searches only in select folders, and you can also save, edit or print the results. Execute or delete duplicates The tool offers the possibility to execute discovered duplicate files, delete them, or completely wipe them from the drive. However, you can also choose only to view them in folders. Depending on the size of your drive or on that of the selected folder, the search operation could take some time, so keep that in mind when using this app. The duration depends on the search options you have selected as well. All in all, 1-abc.net Duplicate Finder is a simple-to-use tool that does exactly what you would expect from it, namely discover duplicate files on your drives. You might find it quite useful in many occasions, especially due to the various search options that it provides. 6.9 3 Nov 2018 Download Mac users only1-abc.net Duplicate Finder is a simple-to-use tool that can help you in such situations and which can also perform various actions related to the duplicate files discovered. What you see is what you get The app comes with an interface based on the idea of "what you see is what you get," but a row of menus at the top allows you to access a series of additional functions as well. With this utility, you can look for duplicate files not only on your 09e8f5149f

### **1-abc.net Duplicate Finder License Key For Windows**

1-abc.net Duplicate Finder is a simple-to-use tool that can help you in such situations and which can also perform various actions related to the duplicate files discovered. What you see is what you get The app comes with an interface based on the idea of "what you see is what you get," but a row of menus at the top allows you to access a series of additional functions as well. With this utility, you can look for duplicate files not only on your local hard drives, but also on portable or removable storage such as external drives, USB sticks, or CDs and DVDs. Searches can be easily customized You have the possibility to set specific criteria for searches, such as file name, size, and other characteristics. The application allows you to search for files of given sizes, created at a given date, or featuring specific attributes (read-only, hidden, or archive). It also enables you to define files and folders to be excepted from the search. With 1-abc.net Duplicate Finder, you can perform searches only in select folders, and you can also save, edit or print the results. Execute or delete duplicates The tool offers the possibility to execute discovered duplicate files, delete them, or completely wipe them from the drive. However, you can also choose only to view them in folders. Depending on the size of your drive or on that of the selected folder, the search operation could take some time, so keep that in mind when using this app. The duration depends on the search options you have selected as well. Conclusion All in all, 1-abc.net Duplicate Finder is a simple-to-use tool that does exactly what you would expect from it, namely discover duplicate files on your drives. You might find it quite useful in many occasions, especially due to the various search options that it provides. Platform: Android Rating: 4.0 Downloads: 39122 Concerns: 2 Reviews: 18646 How useful was this post? Click on a star to rate it! Submit Rating Average rating 0 / 5. Vote count: 0 No votes so far! Be the first to rate this post. We are sorry that this post was not useful for you! Let us improve this post! Tell us how we can improve this post? Submit Feedback

# **What's New in the 1-abc.net Duplicate Finder?**

1-abc.net Duplicate Finder is a simple-to-use tool that can help you in such situations and which can also perform various actions related to the duplicate files discovered. What you see is what you get The app comes with an interface based on the idea of "what you see is what you get," but a row of menus at the top allows you to access a series of additional functions as well. With this utility, you can look for duplicate files not only on your local hard drives, but also on portable or removable storage such as external drives, USB sticks, or CDs and DVDs. Searches can be easily customized You have the possibility to set specific criteria for searches, such as file name, size, and other characteristics. The application allows you to search for files of given sizes, created at a given date, or featuring specific attributes (read-only, hidden, or archive). It

also enables you to define files and folders to be excepted from the search. With 1-abc.net Duplicate Finder, you can perform searches only in select folders, and you can also save, edit or print the results. Execute or delete duplicates The tool offers the possibility to execute discovered duplicate files, delete them, or completely wipe them from the drive. However, you can also choose only to view them in folders. Depending on the size of your drive or on that of the selected folder, the search operation could take some time, so keep that in mind when using this app. The duration depends on the search options you have selected as well. What do you think about 1-abc.net Duplicate Finder? Does anyone else have trouble with searching for the network drives like "Z:"? it keeps returning the server instead. I had to delete the entire drive and add it again. Even after doing this it still doesn't work. It always tries to download. My network drive saves my movies in the path: Z:\\My HD Movies. When I search for that, it will search all documents in all folders and will return for example: Z:\\My Documents\\My HD Movies. I just want to search for "My HD Movies" and it shouldn't return that. It should only return Z:\\My HD Movies. I have unchecked the Do not search subfolders option. I found this app after typing

### **System Requirements For 1-abc.net Duplicate Finder:**

Minimum: OS: Windows 7, 8, 8.1, 10 (32bit & 64bit) Processor: Intel Pentium 4, AMD Athlon Memory: 2GB RAM (recommended) Graphics: GPU with 3D acceleration DirectX: Version 9.0c Hard Drive: 30 GB space (recommended) Input: Keyboard (recommended) Recommended: OS: Windows 10 (64bit) Processor: Intel Core i5 or better (6-core or

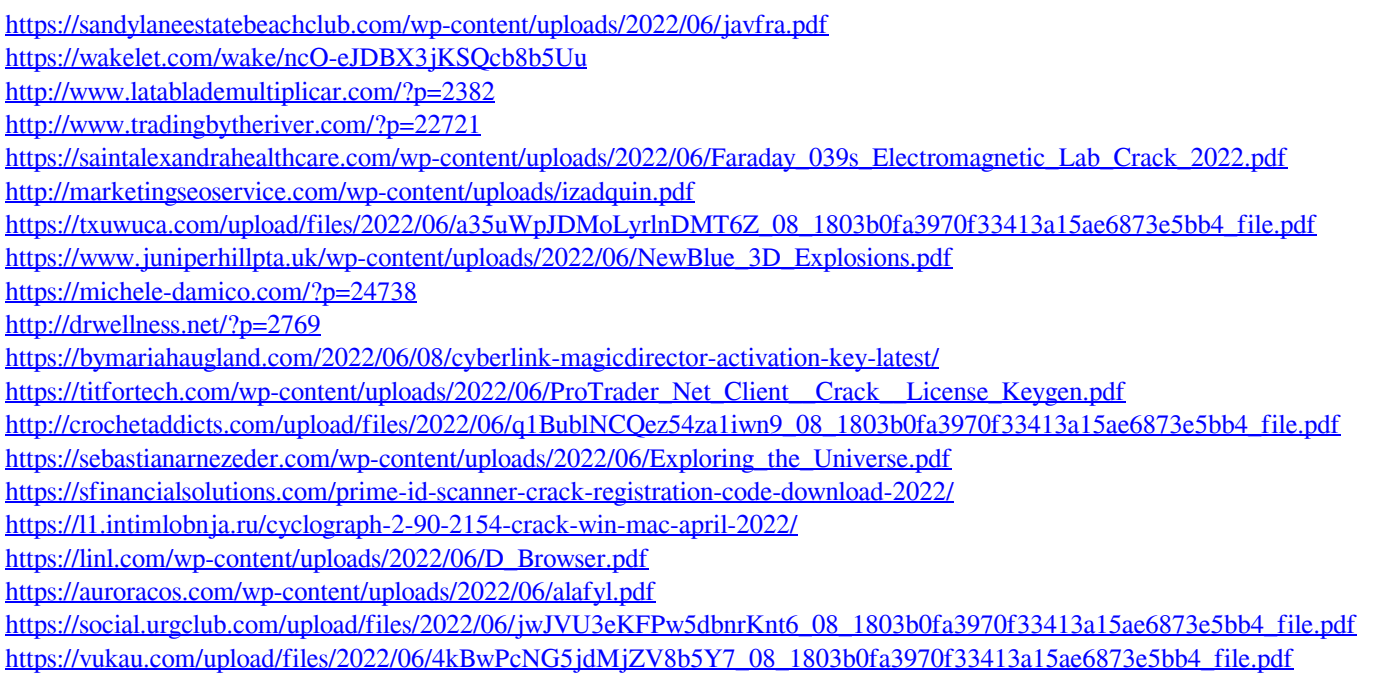